# PERPETUAL USD/RUB, EUR/RUB, CNY/RUB FX FUTURES

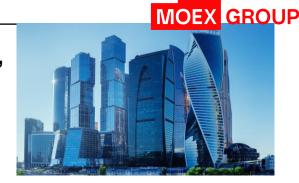

### **OVERVIEW**

Perpetual Futures (PF) is a new type of Derivatives Market instrument. The main difference from existing contracts is the daily automatic extension until the next day at a swap rate paid daily. The contract can only be withdrawn from the market by the decision of the Exchange.

- · This is a futures-style contract
- Variation margin is calculated in RUB
- · Variation margin is calculated twice a day, in intraday and end-of-day clearing sessions
- Intraday and end-of-day clearing settlement price is determined based on external data taken from MOEX's FX Market (at 13:59 and 18:44, respectively)
- If SwapRate > 0, end-of-day clearing variation margin results in the long position holder paying, and the short position holder receiving, SwapRate
- If SwapRate < 0, end-of-day clearing variation margin results in the long position holder receiving, and the short position holder paying, SwapRate

### **PARAMETERS**

| Name of the Contract | Daily USD/RUB FX futures contract with automatic extension     | Daily EUR/RUB FX futures contract with automatic extension | Daily CNY/RUB FX futures contract with automatic extension |
|----------------------|----------------------------------------------------------------|------------------------------------------------------------|------------------------------------------------------------|
| Contract code        | USDRUBF                                                        | EURRUBF                                                    | CNYRUBF                                                    |
| Contract type        | Cash-settled                                                   |                                                            |                                                            |
| Underlying asset     | USD/RUB                                                        | EUR/RUB                                                    | CNY/RUB                                                    |
| Contract lot         | USD 1,000                                                      | EUR 1000                                                   | CNY 1000                                                   |
| Tick                 | RUB 0.01                                                       |                                                            |                                                            |
| Tick value           | RUB 10                                                         |                                                            |                                                            |
| Price quotation      | Russian Roubles per foreign currency increment                 |                                                            |                                                            |
| Tariff group         | FX Contracts                                                   |                                                            |                                                            |
| Initial Margin       | Approximately similar to IM for the relevant futures contracts |                                                            |                                                            |

### **BENEFITS**

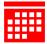

### Long-term investing

No expiry date. The futures is traded constantly

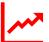

## Tracking the price of the underlying asset

The underlying asset of the contract is the FX rate of a foreign currency against the Russian Rouble(USDRUB\_TOM)

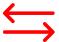

### No need for position rollover like in regular futures

Reduced risk of loss when a position is rolled from a nearby futures to a far one

### CALCULATING VARIATION MARGIN

INTRADAY CLEARING

VMo = (SPc - Po) \* W / R,VMT = (SPc - SPp) \* W / R,

where:

VMo – variation margin for the Contract for which no variation margin has previously been calculated;

VMc – variation margin for the Contract for which variation margin has previously been calculated;

P<sub>0</sub> - execution price of the Contract,

SPc – the current (last) Settlement Price of the underlying asset as determined by the FX Market prices at 13:59 of the current trading day; SPp – the previous Settlement Price of the underlying asset as determined by the FX Market prices at 18:44 of the previous trading day.

W - tick value;

R - the tick.

\* SwapRate is the overnight rollover rate. It must be used to ensure that the prices of the PF and UA are equal. Current day weighted average USD\_TODTOM swap rate of <u>Moscow Exchange (moex.com)</u> is used as SwapRate

! If the TODTOM swap rate is not available on the day the variation margin is calculated, SwapRate is set to zero.

\* The settlement price procedure is similar to that for other futures contracts.

#### **END-OF-DAY CLEARING**

VMo = (SPT – Po) \* W / R – SwapRate \* Lot, VMT = (SPT – SPΠ) \* W / R – SwapRate \* Lot, SwapRate = Round(SwapTodTom / N1 \* N2, 4)

where:

VMo – variation margin for the Contract for which no variation margin has previously been calculated;

VMc – variation margin for the Contract for which variation margin has previously been calculated;

P<sub>0</sub> – execution price of the Contract,

SPc – the current Settlement Price of the underlying asset as determined by the **FX Market prices** at 18:44 on the current trading day;

SPp – the previous Settlement Price of the underlying asset as determined by the FX Market prices at 13:59 of the previous trading day;

SwapTodTom is the weighted average value of the TODTOM swap rate for transactions for the current trading day published on the Exchange's website;

N1 - the number of days between the first and second parts of the TODTOM swap on the Moscow Exchange FX Market on the day the variation margin is calculated;

N2 - the number of days between the first and second parts of the TOMSPT swap on the Moscow Exchange FX Market on the day the variation margin is calculated;

Lot - the Contract lot;

W - tick value;

R - the tick

### CALCULATING VARIATION MARGIN ON PUBLIC HOLIDAYS

Trading and settlement days on the FX Market: 30 and 31 December, 10 and 11 January Trading and non-settlement days on the FX Market: 3, 4 and 5 January

30 December 2022

Up to 18:45 MSK, the

USDRUB\_TOM (settled

To calculate VM in end-

of-day clearing, the

USD\_TOMSPT rate is used (from 31 Dec to 10

From 19:00 MSK, the

USDRUB SPT (settled

futures price tracks

on 10 Jan 2023)

futures price tracks

on 31 Dec 2022)

synthetic

Jan)

31 December 2022

Up to 18:45 MSK, the futures price tracks USDRUB\_TOM (settled on 10 Jan 2023)

To calculate VM in endof-day clearing, the synthetic USD\_TOMSPT rate is used (10 Jan to 11 Jan)

From 19:00 MSK, the futures price tracks USDRUB\_SPT (settled on 11 Jan 2023) 3 January 2023

From 07:00 MSK on 3 Jan 2023 until 18:45 on 10 Jan 2023, the futures price tracks USDRUB\_SPT (settled on 11 Jan 2023)

To calculate VM in end-of-day clearing, SwapRate is set to zero 10 January 2023

**Up to 18:45 MSK**, the futures price tracks USDRUB\_TOM (settled on 11 Jan 2023)

To calculate VM in endof-day clearing, the synthetic USD\_TOMSPT rate is used (11 Jan to 12 Jan)

From 19:00 MSK, the futures price tracks USDRUB\_SPT (settled on 12 Jan 2023) 11 January 2023

**Up to 18:45 MSK**, the futures price tracks USDRUB\_TOM (settled on 12 Jan 2023)

To calculate VM in endof-day clearing, the synthetic USD\_TOMSPT rate is used (12 Jan to 13 Jan)

From 19:00 MSK, the futures price tracks USDRUB\_SPT (settled on 13 Jan 2023)

### **CHANGES IN APIS**

### **GATEWAYS/API**

CGATE:

- · This type of futures is marked with a special sign: bit 0x4000 in the signs field of the fut\_sess\_contents table.
- A swap\_rate field is added to the fut\_sess\_settl table, which will translate SwapRate = ROUND(SwapTodTom / N1 \* N2, 4)
  FAST:
- A new MDEntryType = u (Swap rate) type is being introduced for DefaultIncrementalRefreshMessage and DefaultSnapshotMessage.
- New CFICode = **JFTXCC** is being introduced in SecurityDefinition SIMBA
- New CFICode = JFTXCC is being introduced in SecurityDefinition

### REPORTS

\_\_\_\_\_

SWAP\_RATE field is added to report f07.